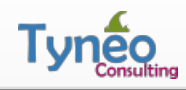

*Training Center*

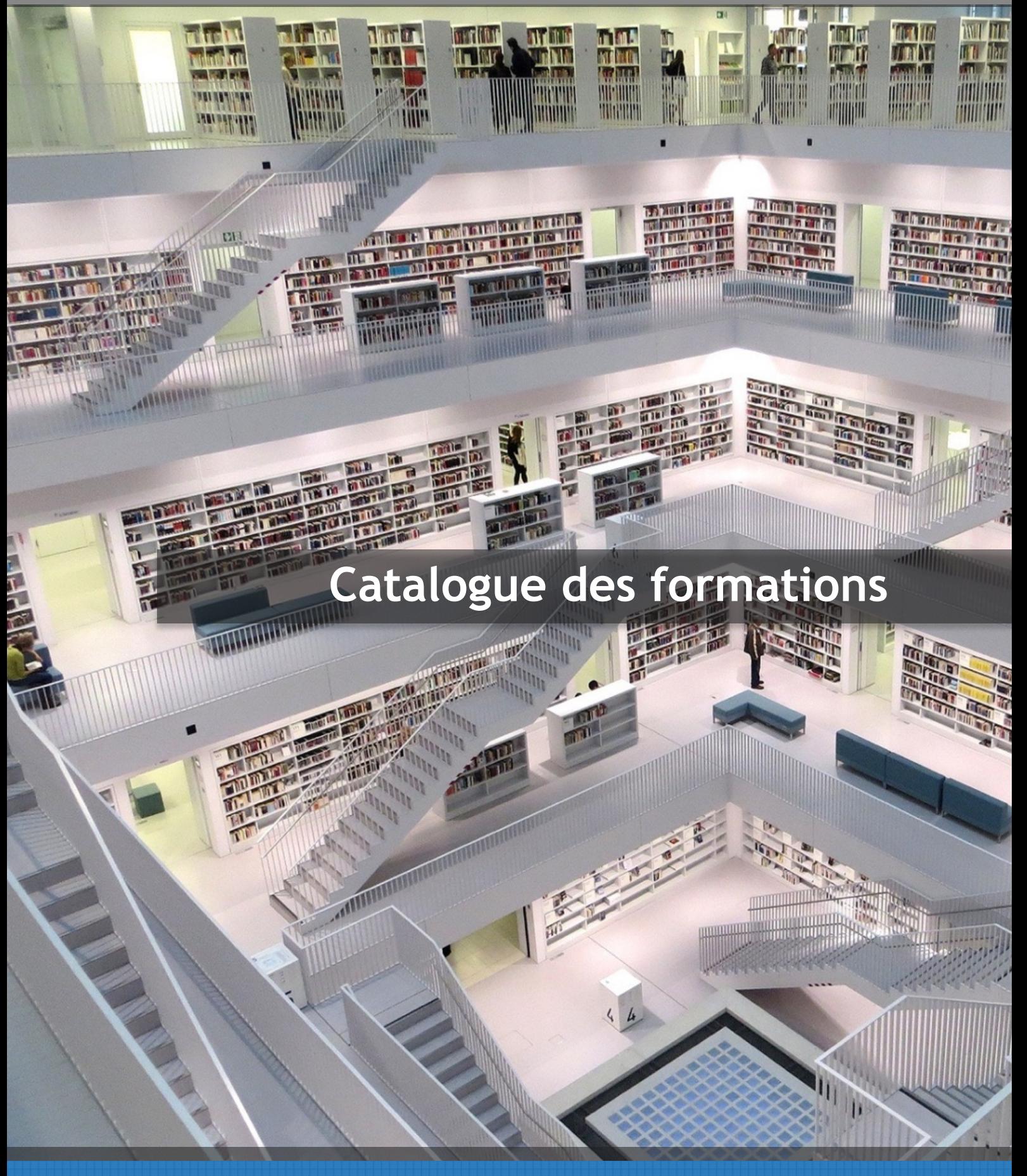

## Un projet, une idée ? Contactez-nous !

+33 (0)9 72 32 28 28 contact@tyneo-consulting.fr

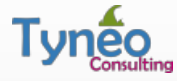

Tyneo Consulting est une société de conseil axée principalement sur la mise en place d'outils de gestion de projets, de portefeuille de projets et de gestion des exigences.

Nous sommes profondément attachés aux technologies, mais notre passion est l'amélioration des processus de nos clients. En collaboration avec nos partenaires clients et fournisseurs, nous mettons en œuvre des solutions adaptées et paramétrées selon les besoins des organisations dans une démarche durable.

Notre culture est fondée sur trois valeurs essentielles qui caractérisent tout ce que nous faisons : L'esprit d'équipe, l'innovation et une démarche durable.

#### *Notre esprit d'équipe*

Nous aimons collaborer avec enthousiaste avec tous nos partenaires, qu'ils soient collaborateurs, clients ou fournisseurs. Notre objectif est de réussir les défis qui nous sont proposés et pour cela, il nous parait essentiel d'avancer, ensemble, et dans la même direction.

#### *L'innovation*

Du conseil mais pas que. Tyneo Consulting n'est pas qu'un simple cabinet de conseil. Au-delà de notre offre de conseil, nous aimons partager notre savoir, créer et innover, c'est pour cela que dès les origines de la société, nous avons créé notre centre de formation et développé notre *lab'tech* pour étudier, tester et lancer des produits innovants.

### *Une démarche durable*

Nous nous engageons à proposer les meilleures solutions, en respectant les bonnes pratiques, dans une optique durable. Ce que nous faisons aujourd'hui, nous souhaitons qu'il puisse évoluer demain, qu'il soit compréhensible et maintenable par d'autres au besoin.

#### *En savoir plus…*

Le site Internet, pour nous découvrir *https://www.tyneo.net* Le blog, pour tous nos secrets *https://www.tyneo.net/blog* Le lab'tech, pour nos expérimentations *http://lab.tyneo.net*

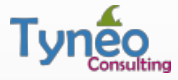

Tyneo Consulting est un organisme de formation enregistré sous le numéro 11940949594.

#### *Où que vous soyez*

Les programmes de formation Tyneo Consulting peuvent être dispensés sur votre lieu de travail ou dans nos centres de formation partenaires.

### *Des programmes sur mesure*

La plupart des formations Tyneo Consulting peuvent être personnalisées afin d'intégrer les processus internes de votre entreprise ou d'adresser des problématiques spécifiques.

## *Journée de formation « type »*

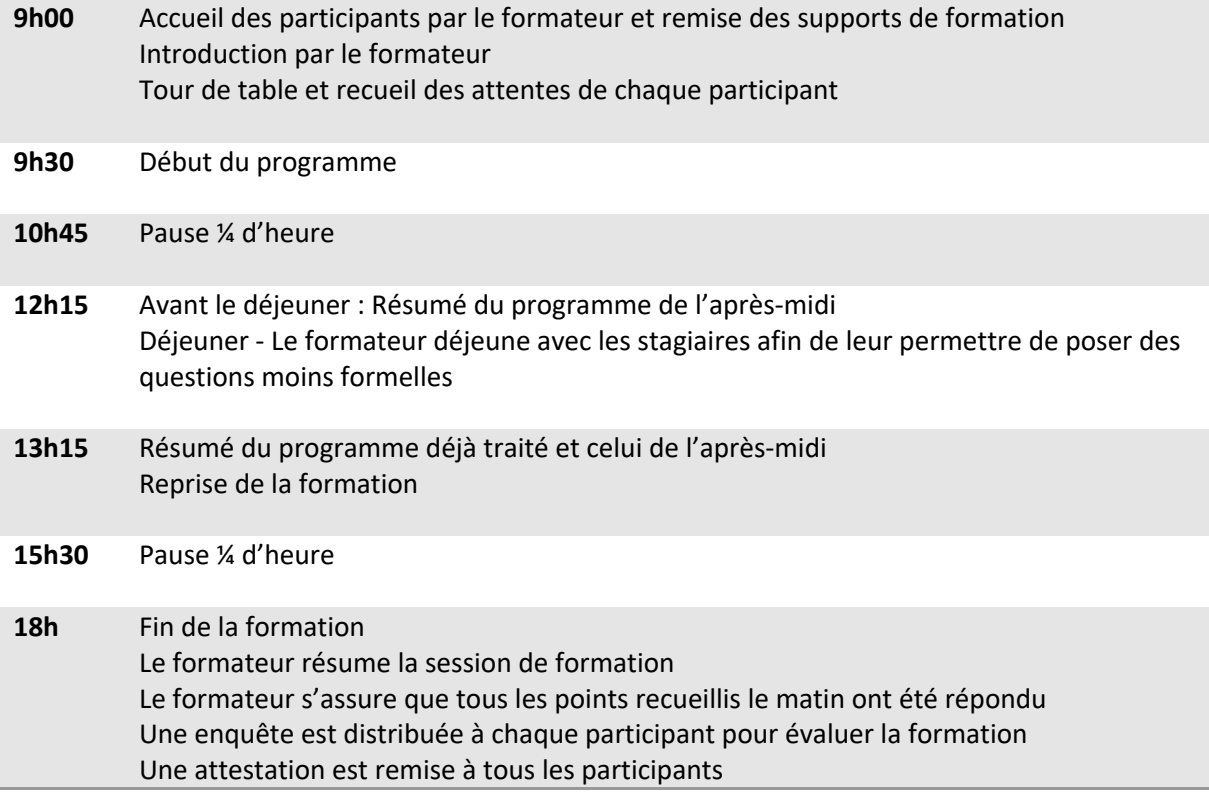

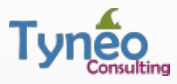

# *Formations outils de gestion de Projets*

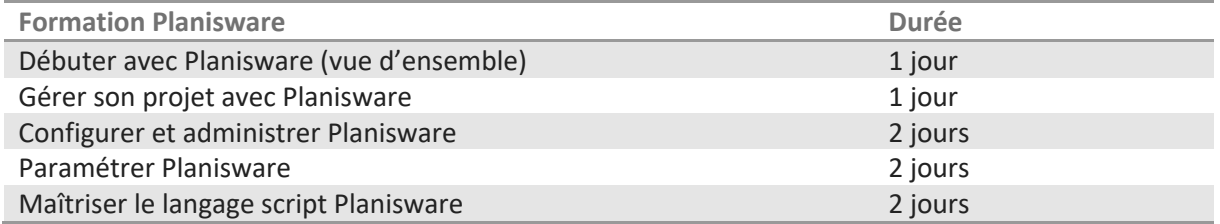

# *Formations outils de gestion des Exigences*

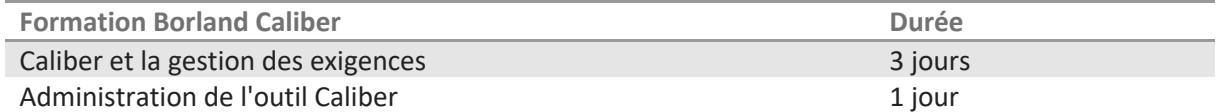

# *Ils nous ont fait confiance*

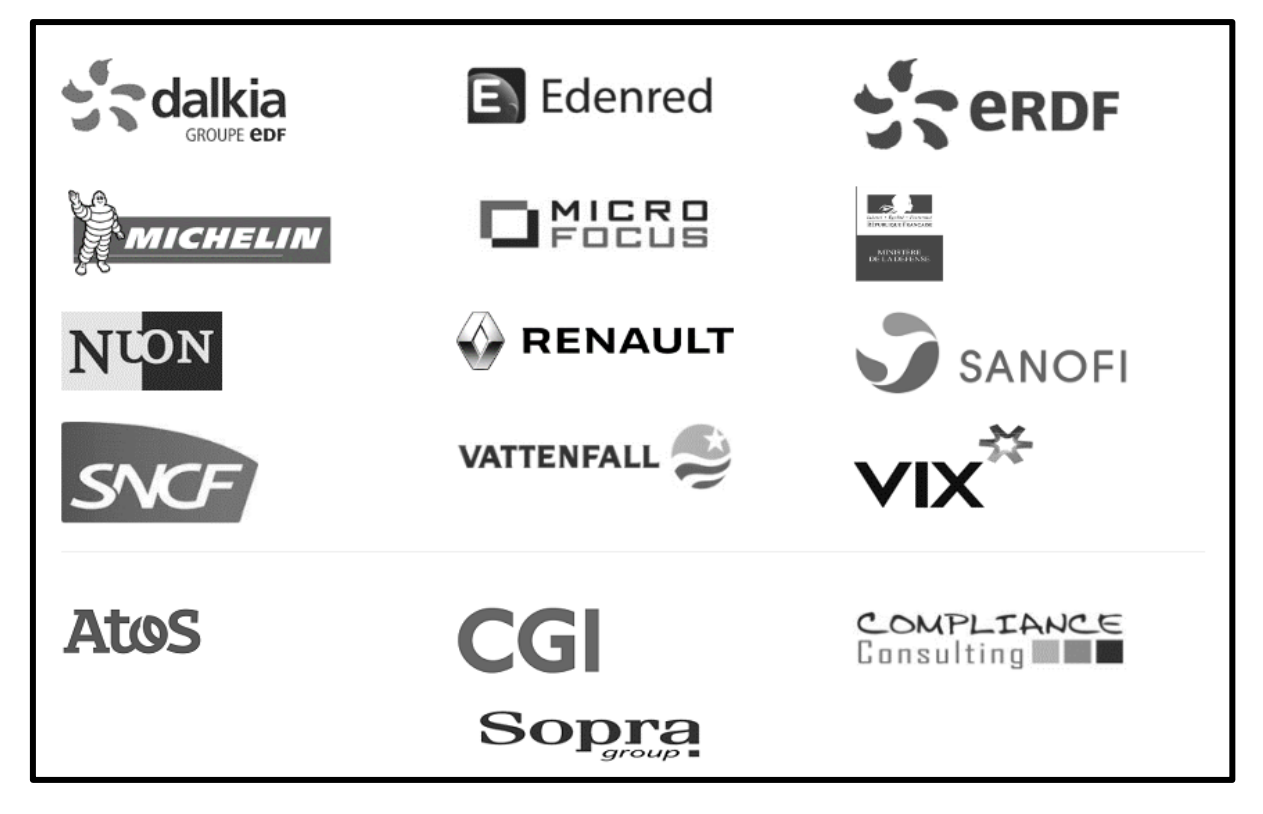

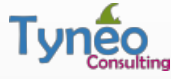

# **Débuter avec Planisware (1 jour)**

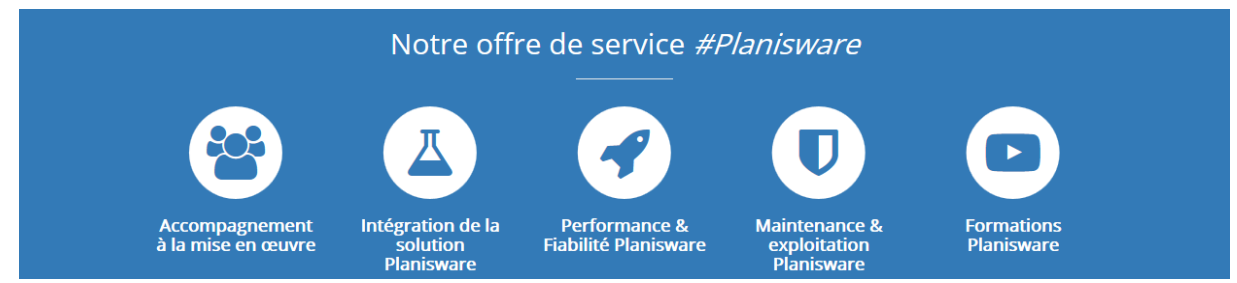

Ce programme de formation a été spécialement élaboré afin de fournir une vue d'ensemble de Planisware. Si vous ne connaissez pas encore Planisware, ce module est idéal. Vous découvrirez le fonctionnement global de l'application, le b.a.-ba pour bien débuter avec Planisware et plus particulièrement les modules « Projets » et « Portefeuille » de Planisware, ainsi qu'une vue d'ensemble des différents modules.

### *Pré-requis*

Ce module convient aux personnes ayant peu ou pas d'expérience sur Planisware. Une connaissance de l'environnement Windows et de la navigation Internet est requise.

## *Programme de la formation*

- **1. Introduction à Planisware**
- Introduction à l'outil Planisware
- Définitions des fondamentaux

#### **2. Prise en main de Planisware 5**

- Architecture de l'outil
- Structure et organisation des données

- Gestion multiutilisateurs et partage d'informations

#### **3. Gérer un projet avec Planisware**

- Démarrer un projet
- Saisir les activités du projet (WBS)
- Allouer des ressources et déclarer des dépenses
- Créer une référence budgétaire
- Mettre à jour son projet
- Communiquer sur son projet (rapports et présentations)
- Clôturer son projet

# *À qui s'adresse cette formation?*

Tout utilisateur ou futur utilisateur de Planisware.

#### **4. Suivre un portefeuille de projets**

- Constituer son portefeuille projets
- Roadmap des projets
- Prioriser ses projets (simulations)
- Réaliser des tableaux de bord avec Planisware Explorer
- Optimiser la gestion des ressources

#### **5. Autres modules de l'application**

- Saisie des temps avec TimeCard
- Gestion des idées
- Gestion des opportunités
- Gestion des risques

#### **6. Intégrer Planisware dans l'entreprise**

- L'import / export de données
- Les interfaces Planisware
- Les possibilités de paramétrage

# **Gérer son projet avec Planisware (1 jour)**

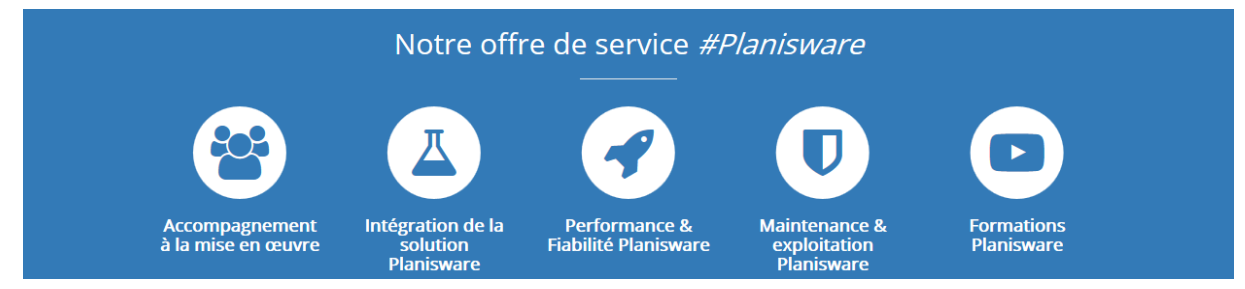

A la fin de ce module vous saurez créer et manipuler vos premiers projets dans Planisware. Le programme abordé vous permettra de vous remémorer des bases de la gestion de projet et leur application dans l'outil. Cette formation mélange habillement la théorie et la pratique de l'outil Planisware afin de permettre au stagiaire d'appréhender plus facilement les rudiments de l'outil.

### *Pré-requis*

Tunéo

Ce module convient aux personnes ayant peu ou pas d'expérience sur Planisware. Une connaissance de l'environnement Windows et de la navigation Internet est requise.

## *Programme de la formation*

- **1. Introduction à la gestion de projet**
- Définitions et terminologie
- Les acteurs
- Le cycle de vie d'un projet

#### **2. Découverte de Planisware**

- Planisware : solution de gestion de projets (EPM) et de portefeuille de projets (PPM)

- Positionnement de Planisware sur le marché
- Les différents modules fonctionnels
- La méthode stage and gate
- Architecture de l'outil
- Premiers pas avec l'outil

# *À qui s'adresse cette formation?*

Tout utilisateur ou futur utilisateur de Planisware.

#### **3. Gérer un projet avec Planisware**

- Initier un projet et définir ses propriétés
- Saisir les activités du projet (WBS)
- Définir des dépendances (liens) et contraintes
- Allouer des ressources (RBS) et déclarer des
- dépenses
- Créer une référence budgétaire
- Mettre à jour son projet
- Suivre et communiquer sur son projet
- Clôturer son projet

#### **4. Suivre un portefeuille de projets**

- Constituer son portefeuille projets
- Suivre son portefeuille de projets

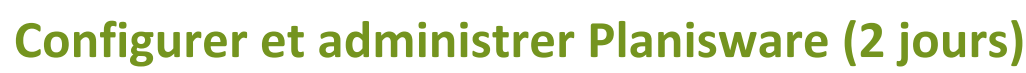

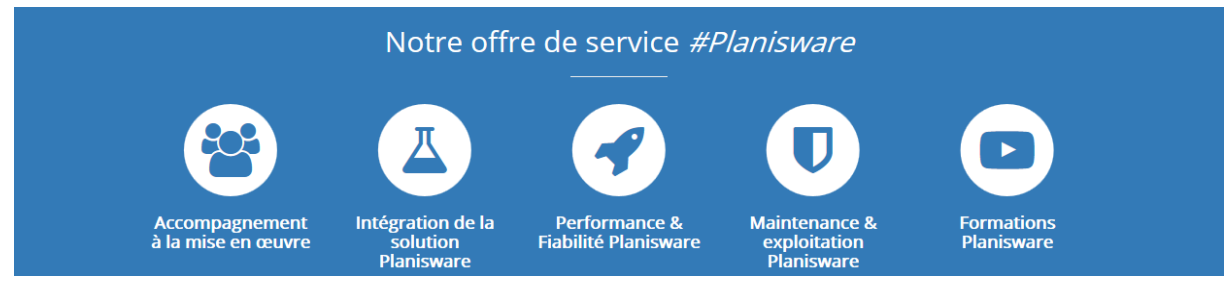

Ce module a été conçu afin de permettre au stagiaire d'acquérir et de maitriser les opérations essentielles à la configuration et l'administration du logiciel d'entreprise Planisware.

## *Pré-requis*

Tynec

Avoir suivi la formation « Gérer son projet avec Planisware » ou connaitre les bases de la gestion de projet dans Planisware.

# *Programme de la formation*

- **1. Découverte de Planisware Pro**
- Premiers pas avec Planisware Pro
- Les 4 modes de travail : Mode planning /
- Conception / Rapport / Processes
- Le mode Administrateur

#### **2. Le concept des fichiers dans Planisware**

- Fichiers d'environnements
- Fichiers communs
- Fichiers Projets

#### **3. Introduction à Planisware Processes**

#### **4. Le référentiel commun**

- Groupes et utilisateurs
- Couts : Lignes de cout (CBS), unité d'œuvre
- Responsable (OBS), Ressources (RBS) et
- calendriers
- Types d'activités

#### **5. Les paramètres Processes**

- Activation des modules
- Valeurs par défaut
- Organisation des menus

# *À qui s'adresse cette formation?*

Futur administrateur ou intégrateur Planisware. Cette formation peut aussi être un plus pour les utilisateurs référents.

#### **6. Initiation à Planisware Authors**

- Créer et partager des styles
- Concevoir des formules
- Utiliser les macros et les actions multiples

#### **7. Administration de l'outil Planisware**

- Installer des clés de licence
- Démarrer et arrêter les services Planisware
- Le watchdog et le site d'administration
- Les journaux applicatifs
- Sauvegarder / restaurer la base Planisware
- Sauvegarder / restaurer un fichier

#### **8. Bonnes pratiques**

- Gestion des journaux
- Scripts de maintenance
- Opérations manuelles

# **Paramétrer Planisware (2 jours)**

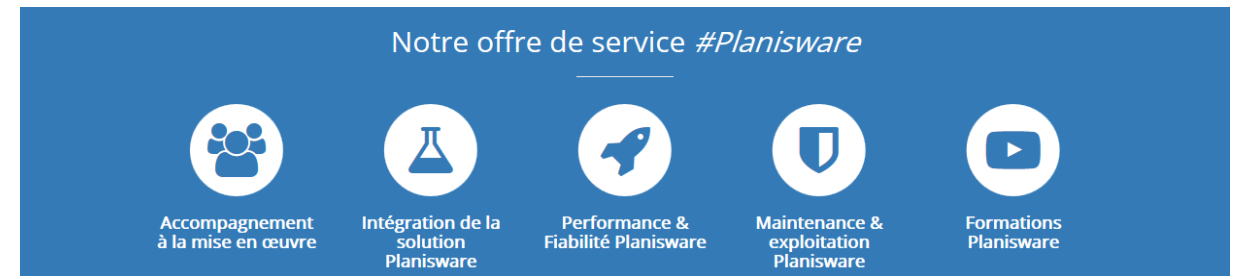

Étape indispensable pour mettre en œuvre la solution Planisware au sein d'une organisation, ce module permet d'appréhender l'essentiel des possibilités de paramétrage et de personnalisation de l'application Planisware.

## *Pré-requis*

Avoir suivi la formation « Configurer et administrer Planisware » ou maitriser les principes abordés.

# *À qui s'adresse cette formation?*

Responsable de l'application Planisware, administrateur avancé ou intégrateur Planisware.

# *Programme de la formation*

- **1. Méthodologie de développement avec Planisware**
- Bonnes pratiques Planisware
- Objets (LSP) et environnements (DPE)
- Remplacer des fonctionnalités existantes
- Délivrer ses développements

#### **2. Les ensembles de paramètres**

- Paramétrage des codes, formats et libellés
- Définition des valeurs par défaut

- Définition des ordonnancements, couleurs et polices par défaut

#### **3. Les attributs calculés**

- Formules nommées
- Champs symboliques

#### **4. Le model de données Planisware**

- Présentation du model de données standard
- Ajouter de nouveaux champs et types d'attributs
- 
- Créer de nouvelles tables (stockées, temporaires)
- Gérer des attributs de relations
- Définir de nouvelles arborescences

#### **5. Concevoir des écrans et rapports Planisware**

**6. Les évènements (alertes / verrous)**

#### **7. Les couts**

- Les courbes composites
- Les champs couts
- Les tables de couts

#### **8. Autres objets de personnalisation**

- Les clés textes / internationalisation
- Les references templates

#### **9. Plus loin avec Planisware**

- Les traitements asynchrones (Batchs intranet/ systèmes)
- Le langage de script Planisware (OJS)
- Les interfaces avec les outils tiers

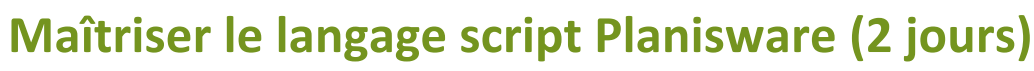

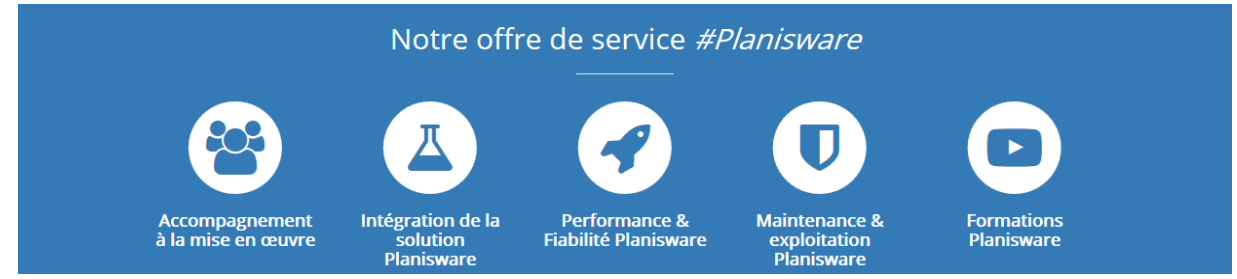

Planisware propose en plus des méthodes traditionnelles pour personnaliser son produit (formules, paramètres, etc..) un langage de programmation interprété et basé sur un moteur JavaScript. Cette formation proposée par Tyneo Consulting va vous permettre de maîtriser les différents concepts de ce langage afin de développer vos propres scripts.

### *Pré-requis*

Tunec

Maîtrise des conceptes généraux du paramétrage de l'outil Planisware.

# *Programme de la formation*

- **1. Découverte des bases du langage JavaScript**
- Déclaration et portée des variables
- Typage des données
- Opérateurs logiques et arithmétiques. Boucles (for, while...)
- Création de fonctions et procédures

#### **2. Spécificités du langage script Planisware / OJS**

- Méthodologie de développement
- Outils de développement
- Opérateurs additionnels (for)
- Fonctions de base (collections, macros, formules...)
- Gestion des erreurs et des exceptions

#### **3. Manipulation des objets Planisware**

- Tables et classes Planisware
- Formules et macros
- Dépenses et ressources
- Champs couts, courbes

#### **4. Programmation orientée objets**

- Création et utilisation des classes

#### - Création de méthodes

*À qui s'adresse cette formation?*

Intégrateurs Planisware et personnes souhaitant savoir lire, comprendre et créer des scripts OJS.

#### **5. Formulaires et scripts Opx2**

- Intégration de scripts dans les formulaires
- Modification du formulaire et des objets du formulaire
- Validation par script

#### **6. Intéraction avec les objets graphiques**

- Dessiner en OJS
- Modifier une vue Gantt

#### **7. Exécution asynchrone des scripts**

- Batch système
- Batch Intranet
- Traitement en arrière plan

#### **8. Bibliothèques avancées**

- Amélioration des classes de base (String, OpxProject, etc...)

- Bibliothèque Utility\*
- Journal des évènements (Logger)

#### **9. Programmation avancée**

- Trigger (daemons et Wrapper)
- Introspection des objets
- Lisp et Planisware

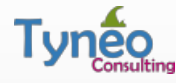

# **Caliber et la gestion des exigences (3 jours)**

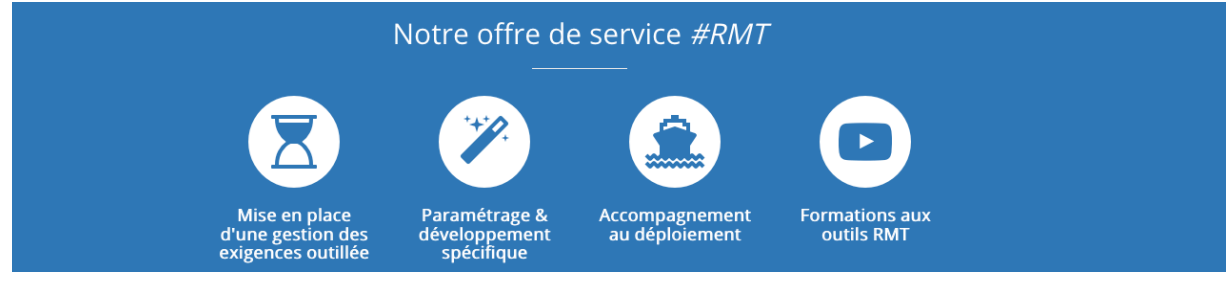

Vous apprendrez à créer et manipuler des exigences textuelles avec Caliber Author et visuelles (module Visualize), à gérer des périmètres d'exigence dans Caliber , à établir et exploiter la traçabilité entre les exigences ou avec les tests, à relire des exigences et émettre des remarques, à extraire les exigences sous forme de rapport ou dans un document Word et à exploiter les fonctionnalités de productivité de Caliber.

### *Pré-requis*

Aucun pré-requis n'est nécessaire pour participer à cette formation.

# *Programme de la formation*

#### **1. Principes de la gestion des exigences**

- Définition des fondamentaux
- Cycle de vie des exigences

#### **2. Caliber et les exigences**

- Référentiel centralisé
- Cycle de vie des exigences et Caliber
- Les différents modules de Caliber
- Architecture de Caliber

#### **3. Premiers pas avec l'outil**

- Prise en main de Caliber
- Structure et organisation des données

#### **4. Acquisition des exigences**

- Rédiger des exigences avec Caliber Author
- Définir des scénarios avec Visualize
- Réaliser des simulations avec Visualize

#### **5. Collaboration autour des exigences**

- Collaboration avec Caliber Author
- Relecture et validation avec Review

# *À qui s'adresse cette formation?*

- Rédacteurs, relecteurs et validateurs
- **Administrateurs**
- Ingénieurs Qualité / Performance

#### **6. Gestion des périmètres**

- Utilisation des baselines
- Valider un périmètre d'exigences
- Comparer les baselines

#### **7. Traçabilité horizontale**

- Définir la traçabilité entre les exigences
- Exploiter les liens (analyse d'impacts et de la couverture)

#### **8. Travailler au quotidien avec Caliber**

- Outils de productivité (recherche, grille d'exigences, etc…)

- Les rapports standards de Caliber Author et Visualize

#### **9. Interfaces et intégration tiers**

- Présentation des interfaces standards
- Intégration dans les autres outils
- Traçabilité verticales avec des outils tiers
- **10. Plus loin avec Caliber (développement agile, etc..)**

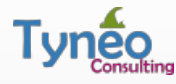

# **Administration de l'outil Caliber (1 jour)**

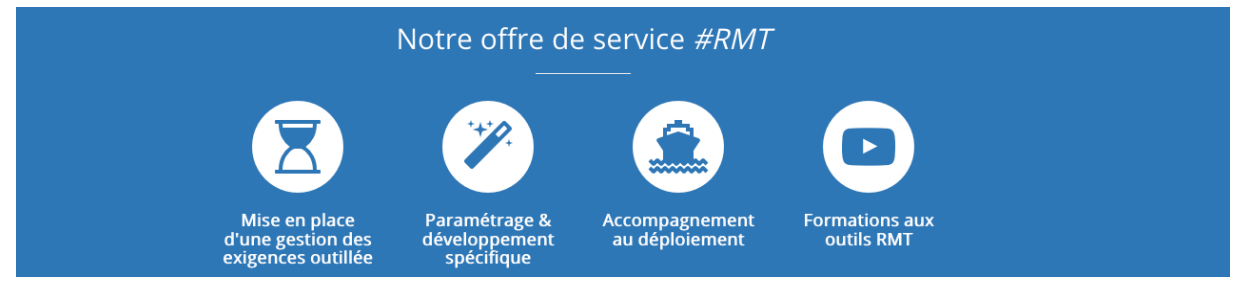

Vous apprendrez comment est architecturé l'application Caliber, à administrer son référentiel et à paramétrer et les projets et l'application.

## *Pré-requis*

Bien que ceci ne soit pas un prérequis indispensable, il est préférable disposer d'un minimum de connaissances techniques en informatique.

## *À qui s'adresse cette formation?*

- Administrateurs de Caliber
- Equipes de support outil

# *Programme de la formation*

#### **1. Introduction à Caliber Administrator**

- Architecture Caliber
- Définitions et terminologie
- Premiers pas avec Caliber Administrator

#### **2. Gestion des utilisateurs**

- Créer et gérer les utilisateurs Caliber
- Gérer des groupes d'utilisateurs

#### **3. Gestion des projets**

- Créer un projet
- Définir les types d'exigences
- Configurer les droits d'accès

#### **4. Personnalisation de Caliber**

- Ajouter de nouveau type d'exigences
- Modifier les attributs existants
- Créer ses propres attributs
- Améliorer l'interface Caliber

#### **5. Construction des modèles de document Docfactory**

- Concepts du docfactory
- Grammaire et syntaxte du docfactory
- Premiers modèles de documents

#### **6. Administration du serveur applicatif**

- Installer des clés de licence
- Paramétrer les notifications mails
- Démarrer et arrêter les services
- Les journaux applicatifs
- Exporter / importer des données
- Sauvegarder / restaurer une base

#### **7. Intégration avec des outils tiers**

- Caliber dans les autres outils
- Tracabilité externe (outils tiers)
- Caliber et les outils décisionnels

#### **8. Etendre les fonctionnalités de Caliber**

- Introduction aux API Caliber
- Intégration dans l'environnmenent Caliber
- Exemples
- **9. Les bonnes pratiques**